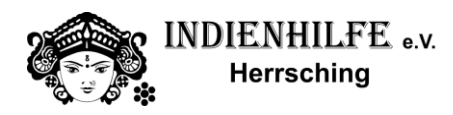

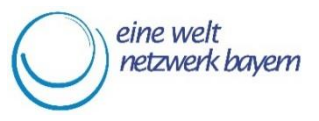

# **Einladung**

# **Online-Treffen der Weltläden in Oberbayern Süd zur Corona-Situation**

**am Donnerstag, den 14.05.2020 17.00 Uhr bis ca. 18.30 Uhr**

### **Über die Plattform Zoom**

#### **Liebe Engagierte in der Weltladen-Arbeit,**

ganz herzlich laden wir Sie zum 1. Online-Gedankenaustausch der Weltläden in Oberbayern Süd ein. Das "Treffen" soll Gelegenheit geben, die aktuelle Situation zu diskutieren. Wie gehen Sie mit der aktuellen Lage um und vor welchen Problemen stehen Sie? Welche neuen Ideen gibt es? Wie planen Sie ggf. eine Wiedereröffnung des Ladengeschäftes, bzw. welche Erfahrungen haben Sie mit dem Weltladen-Betrieb in "Corona-Zeiten" gemacht?

Frau Lueg wird dabei für aktuelle Fragen zur Verfügung stehen. Außerdem wird es einen Kurzinput von Elisa Scheidt, Head of Marketing *fairafric – Chocolata Made in Africa* zur aktuellen Lage in Ghana geben (Corona, bisherige Fortschritte beim Bau der Schokoladenfabrik vor Ort). Das Treffen soll die zwei geplanten "realen" Treffen in diesem Jahr nicht ersetzen.

### **Anmelden können Sie sich bei Annegret Lueg:**

**[lueg@eineweltnetzwerkbayern.de](mailto:lueg@eineweltnetzwerkbayern.de) oder per Telefon: 0821 / 650 72 938**

## **Wir freuen uns auf Ihre Teilnahme!**

**Annika Waymann Annegret Lueg** Eine Welt-Promotorin Oberbayern-Süd Fair Handels-Beraterin, EWNB e.V.

Diese Veranstaltung wird gefördert im Rahmen des PromotorInnenprogramms aus Mitteln der Bayerischen Staatskanzlei und über Engagement Global aus Mitteln des BMZ.

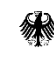

**Rundoeministorium für** wirtschaftliche Zusammenarbeit und Entwicklung

#### **Tagesordnung**:

Ab 16.00 Uhr ist der digitale Besprechungsraum offen, technische Teilnahme kann im Vorfeld in Ruhe getestet werden.

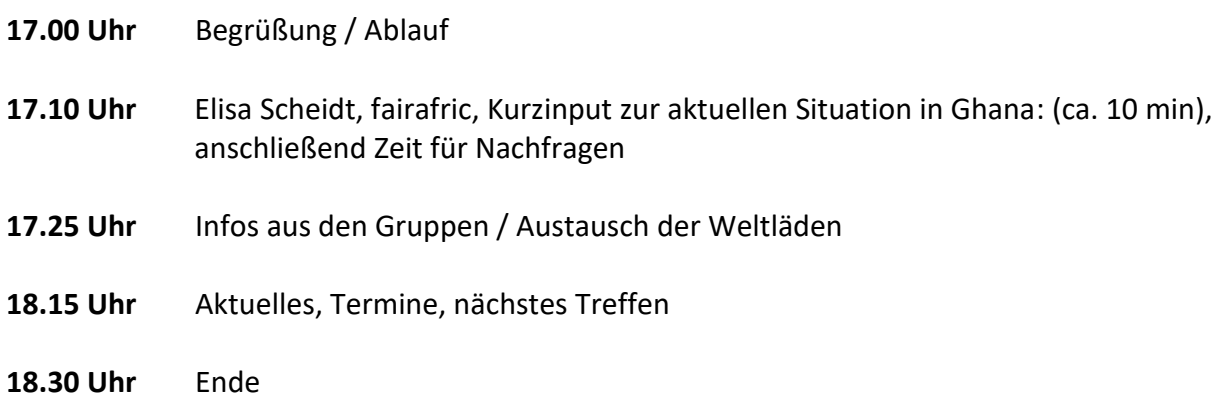

Für diesen Austausch verwenden wir die Plattform "ZOOM". Wer zum ersten Mal an einer Videokonferenz über Zoom teilnimmt, liest sich bitte die folgenden Hinweise durch:

### **Videokonferenzen mit Zoom – Erste Schritte**

Das Programm das wir nutzen heißt "Zoom". Es ermöglicht Video-Konferenzen und lässt sich über ein kleines kostenloses Programm (Zoom Client), oder direkt über den Browser bedienen.

#### **Sie brauchen:**

- einen Computer / Laptop / Tablet oder Smartphone mit Kamera und Mikrofon, damit wir uns auch alle sehen und hören können
- wenn verfügbar ein Headset oder Kopfhörer (auch Kopfhörer vom Smartphone können verwendet werden)
- falls Sie die Wahl zwischen verschiedenen Geräten haben, ist es an einem Computer oder Laptop meist einfacher

#### **Wenn Sie möchten, können Sie Zoom im Vorhinein testen:**

- klicken Sie dafür auf den folgenden Link zum Installieren und Testen der Software: <https://zoom.us/test>
- installieren Sie nach Aufforderung das Programm Zoom
- klicken Sie dann noch einmal auf den Link von Schritt 1 und wählen Sie "mit Zoom öffnen"
- nun wählen Sie noch "Per Computer dem Audio beitreten" und Sie sind im Test-Meeting. Sie sollten nun Ihr eigenes Bild sehen und unten links einen "Ausschlag" beim Mikrophon wenn Sie etwas sagen. Wenn beides klappt, sind Sie fertig und können nun an den Treffen teilnehmen.

#### **Technische Probleme**

Wer technische Probleme hat, kann sich gern bei mir (Annika Waymann) melden: Tel: 08152-99 99 514, Handy: 0175 6482 740, E-Mail: ew-promotor in.obb.sued@indienhilfe-herrsching.de